## **DAFTAR ISI**

<span id="page-0-0"></span>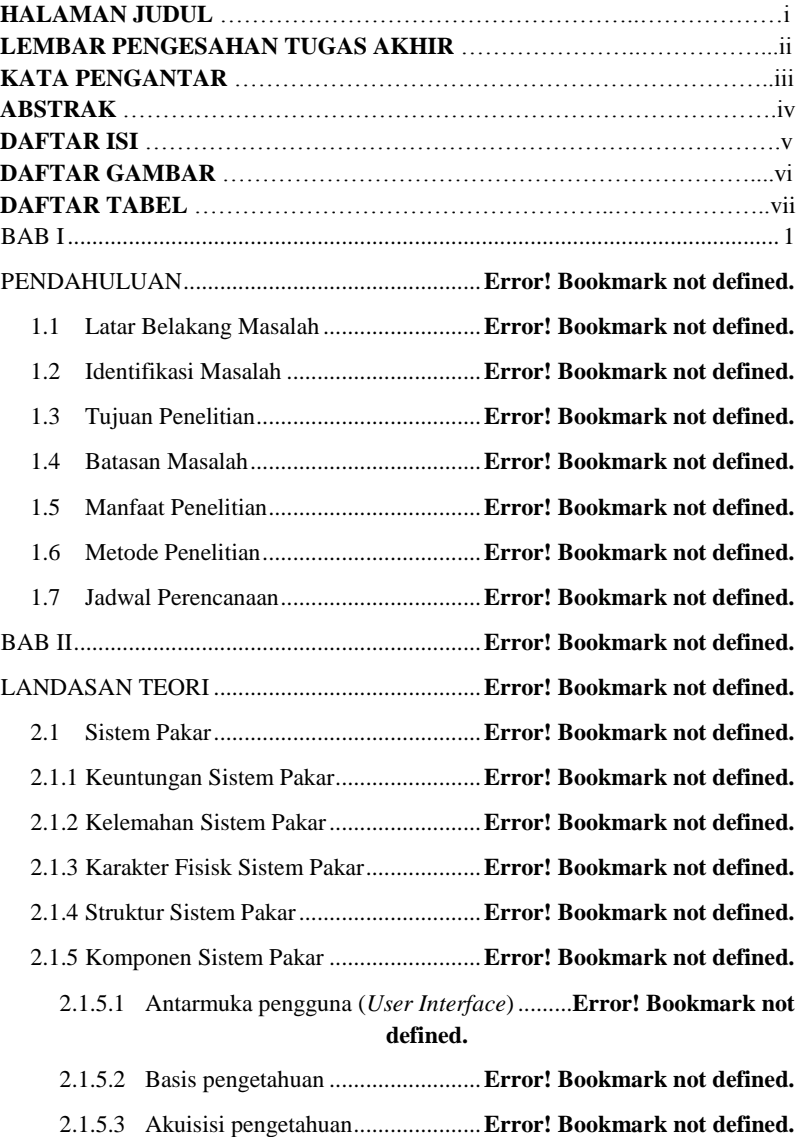

![](_page_1_Picture_198.jpeg)

![](_page_2_Picture_199.jpeg)

![](_page_3_Picture_239.jpeg)

![](_page_3_Picture_240.jpeg)

![](_page_4_Picture_242.jpeg)

KESIMPULAN DAN SARAN .............................**Error! Bookmark not defined.** 5.1 Kesimpulan..............................................**Error! Bookmark not defined.**

![](_page_5_Picture_16.jpeg)

## **DAFTAR GAMBAR**

![](_page_6_Picture_156.jpeg)

![](_page_7_Picture_158.jpeg)

![](_page_8_Picture_141.jpeg)

## **DAFTAR TABEL**

![](_page_9_Picture_52.jpeg)